## **Quick User Guide for Examination Officers – eCandidate Record Sheets (February 2014) Please refer to the User Manual for full details on eCandidate Record Sheets**

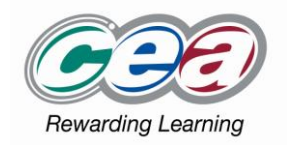

**NOTE:** The correct email address must be used when registering users. Once registered, the user will receive an automatic email providing login details.

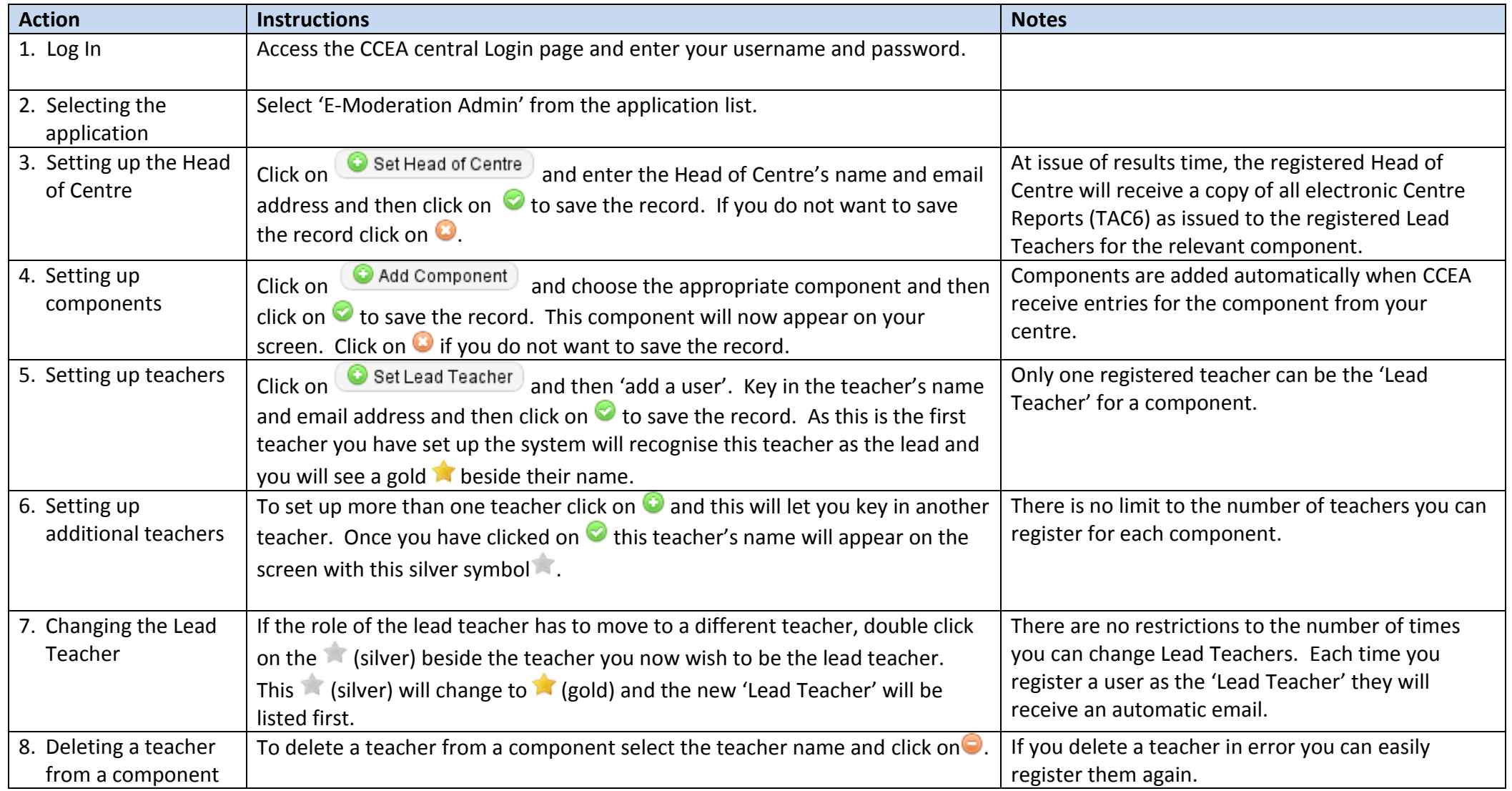

For help, e-mail: *centresupport@ccea.org.uk* or contact the CCEA Centre Support team on 028 90 261212.